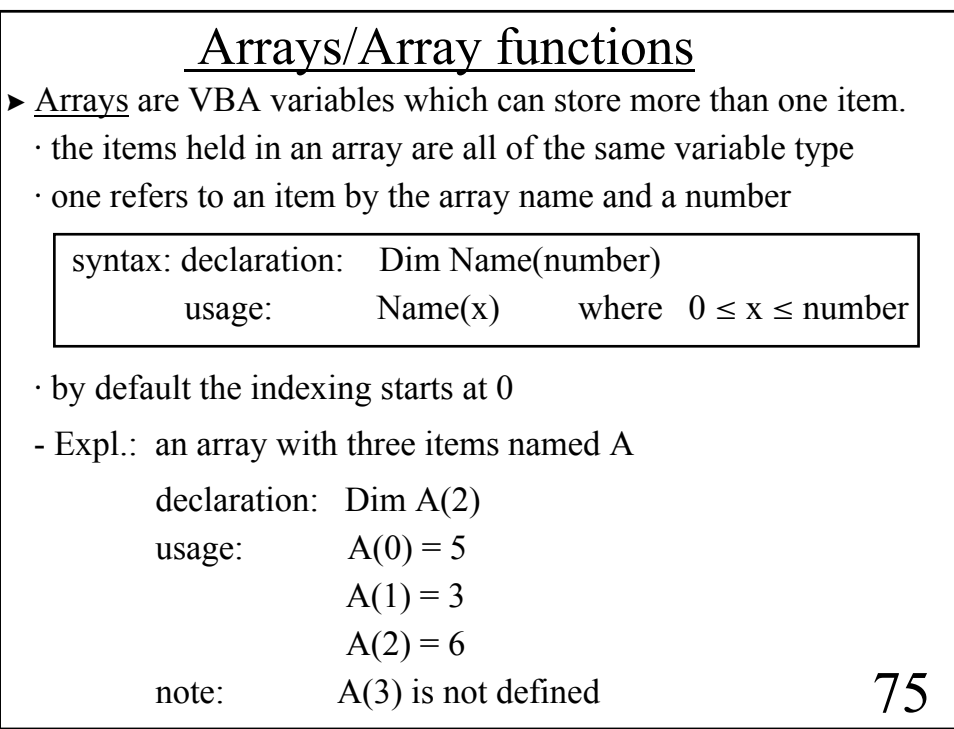

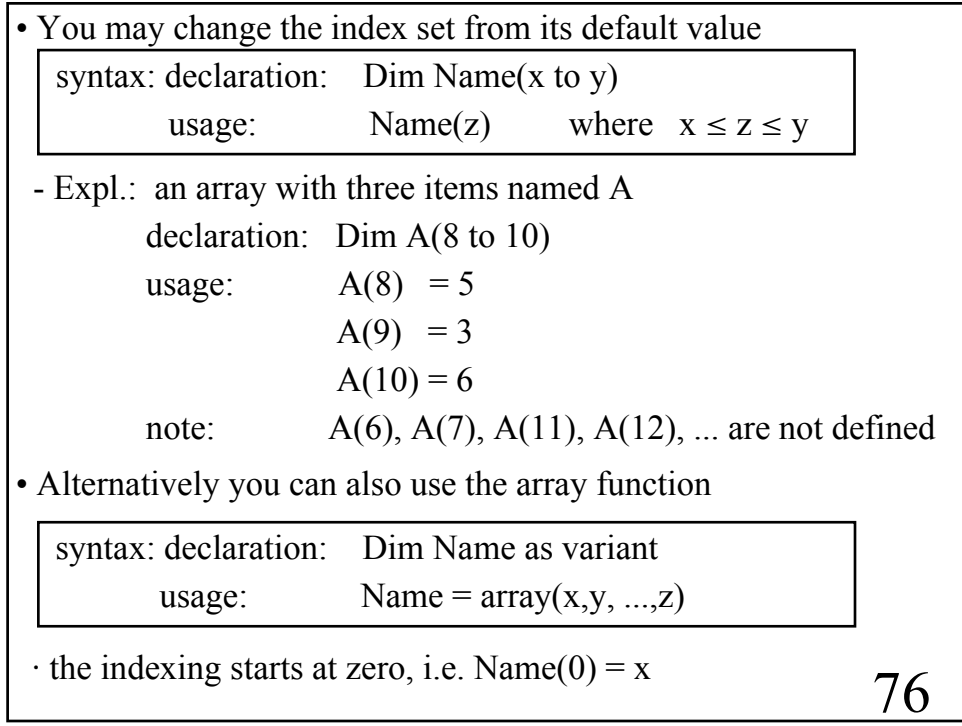

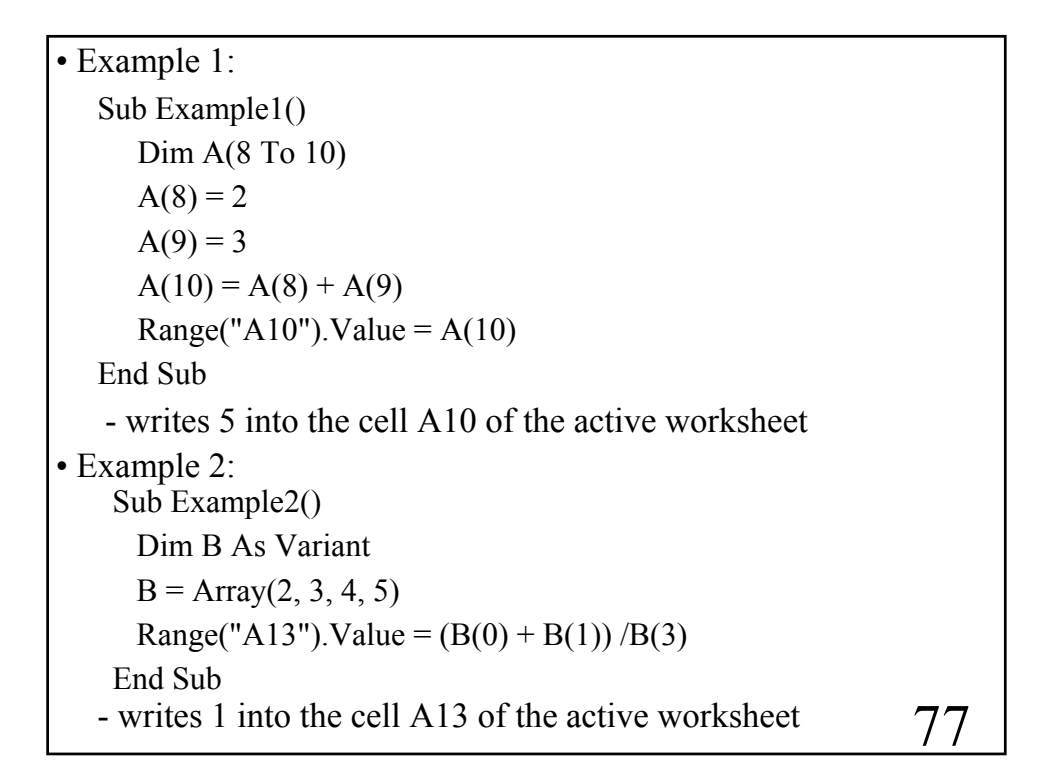

78 syntax: declaration: Dim Name(num1,num2,num3,...) usage: Name $(x,y,z,...)$   $0 \le x \le num1$  $0 \le y \le num2$  $0 \le z \le \text{num3}$ .......................  $\triangleright$  Multidimensional arrays are VBA variables which can hold more than one item related to several index sets (up to 60) · e.g. a two dimensional array is a matrix · the change of the index set is analogue to the one dimensional case usage:  $A(1,1) = a$   $A(1,2) = b$  $A(2,1) = c$   $A(2,2) = d$ declaration: Dim A(1 to 2,1 to 2) - Expl.: a 2 by 2 matrix  $A = \begin{pmatrix} a & b \\ c & d \end{pmatrix}$ 

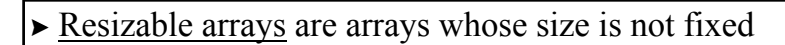

syntax: declaration: Redim Name $(x \text{ to } y)$ 

........

Redim Name(w to z)

· the first statement creates a one dimensional resizable array · the second statement overwrites the first statement

syntax: declaration: Redim Name(x to y)

Redim preserve Name(w to z)  $w \le x$ ,  $z \ge y$ 

· now the values in the array Name(x to y) will be saved

........

 $\triangleright$  Upper and lower bound function

· Lbound(RA) gives the lower bound of the array called RA

· Ubound(RA) gives the upper bound of the array called RA

79

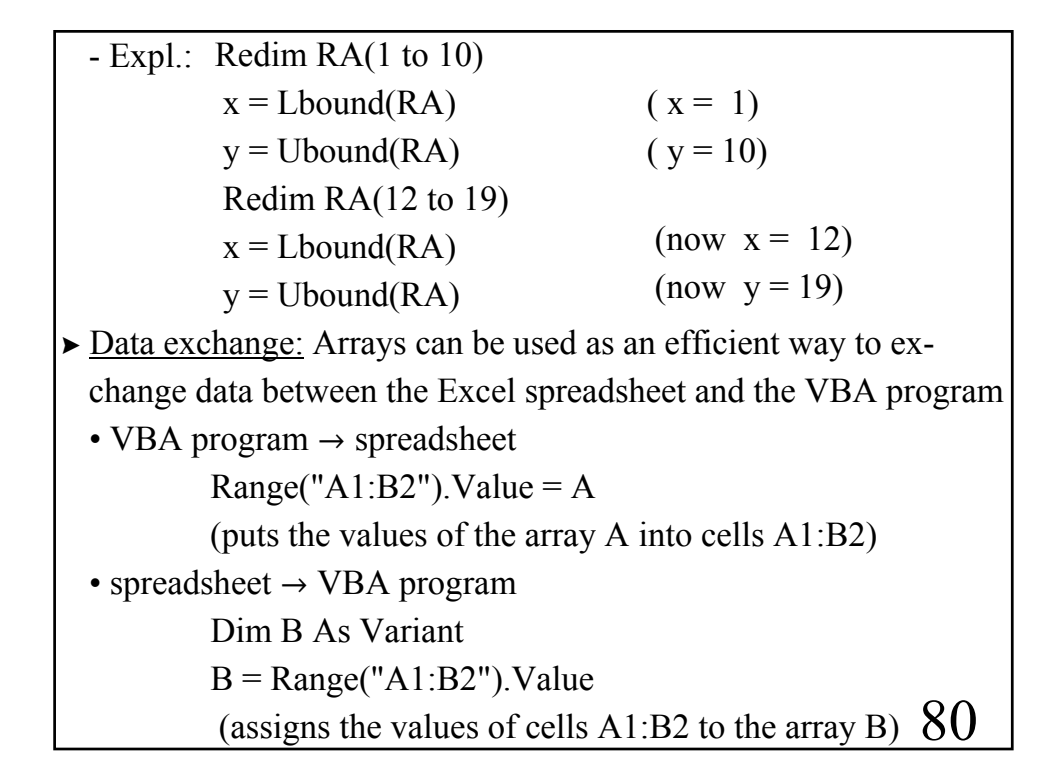

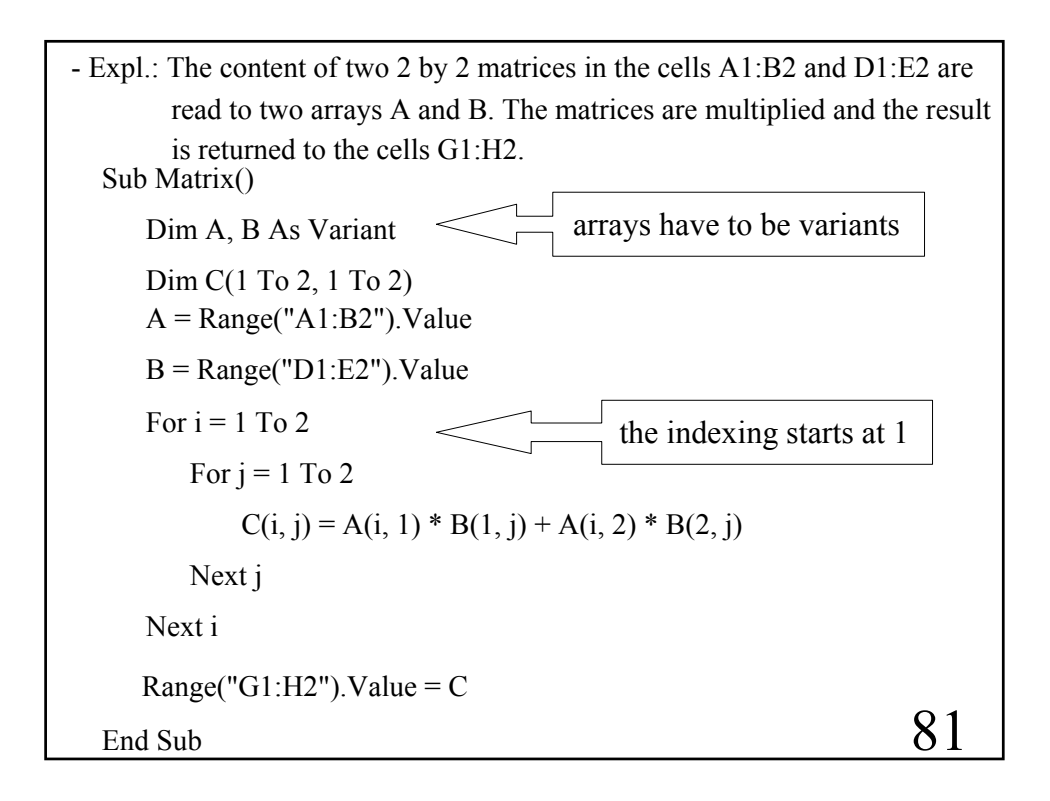

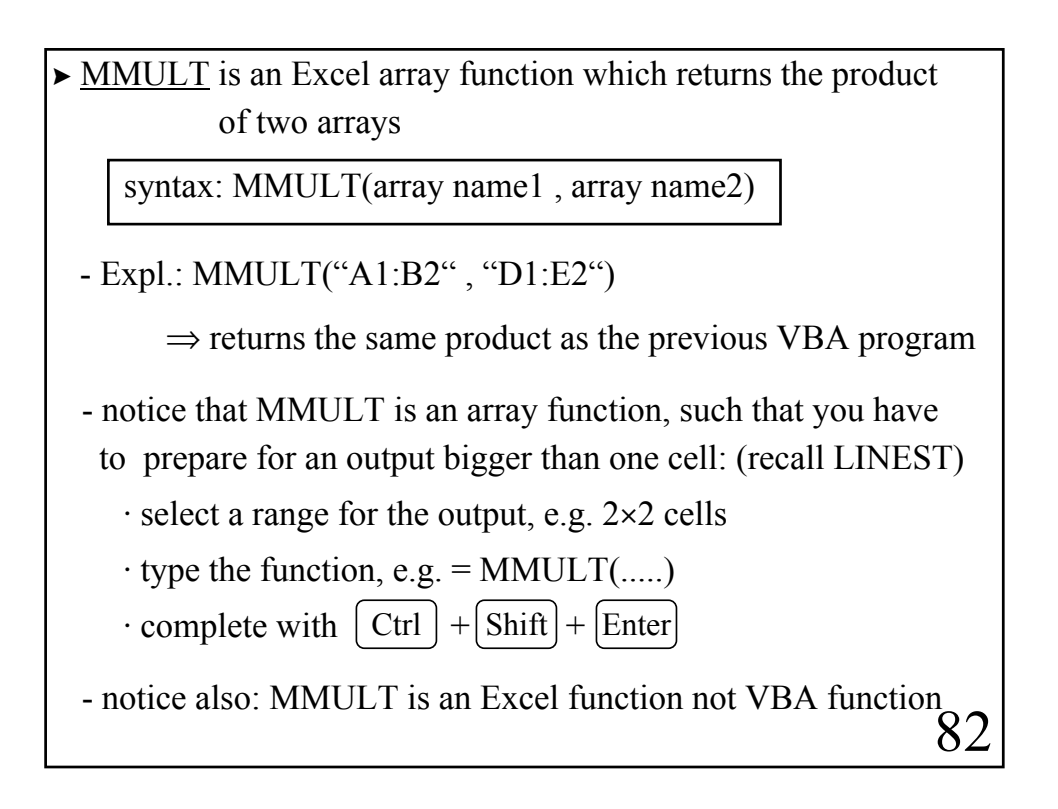

 $\triangleright$  The Split Function returns an array consisting of substrings from a string expression in which each substring is separated by a delimiter which can be specified

syntax: Split(expression [, delimiter] [, limit]) expression  $\equiv$  a string expression

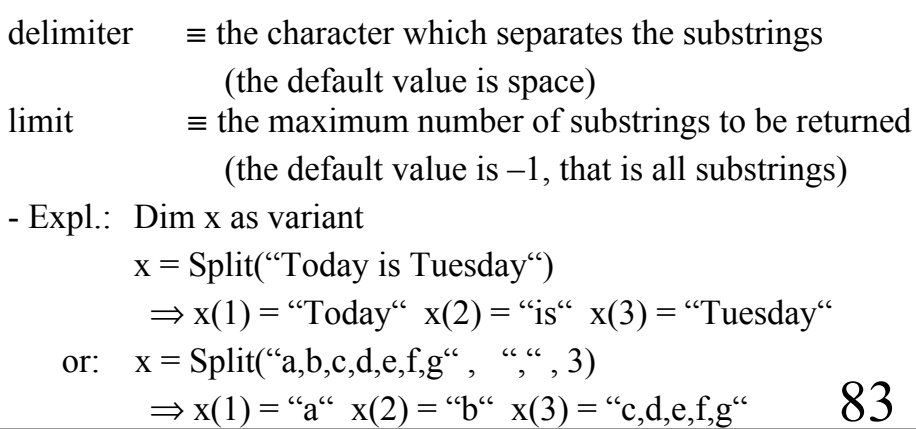

84  $\triangleright$  The Join Function returns a string consisting of the values in a string array separated by a specified delimiter syntax: Join(sourcearray [, delimiter]) sourcearray  $\equiv$  an array containing strings delimiter  $\equiv$  the character which separates the substrings (the default value is space)  $-$  Expl.: Dim  $x(1 \text{ to } 3)$  $y = \text{Join}(x)$  $x(1) =$  "Today"  $x(2) =$ "is"  $x(3) =$  "Tuesday"  $\Rightarrow$  y = "Today is Tuesday"

similarly:

85  $y =$  "Today " & "is " & "Tuesday"  $\Rightarrow$  y = "Today is Tuesday" · in addition: y = "Today " & "is " & "Tuesday the " & x & "-th of March" · here the individual components do not have to be of string type (8 is an integer)  $\Rightarrow$  y = "Today is Tuesday the 8-th of March" Dim x as integer  $x = 8$